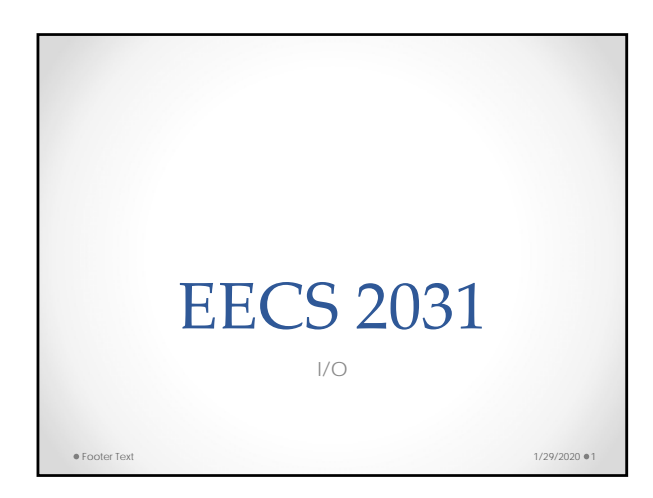

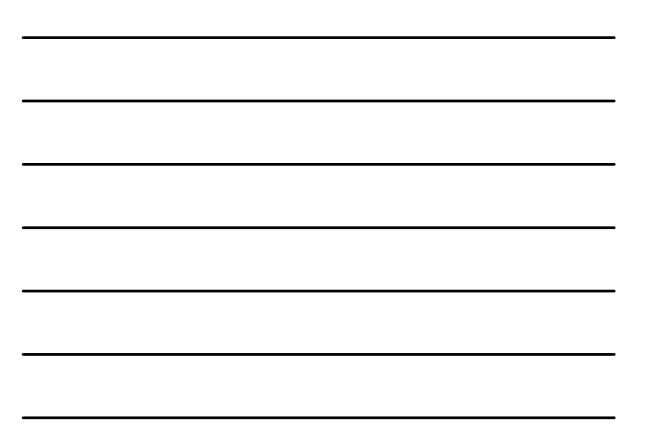

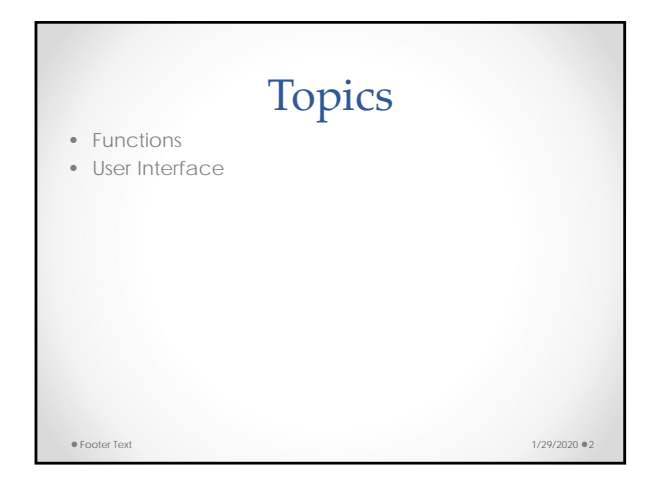

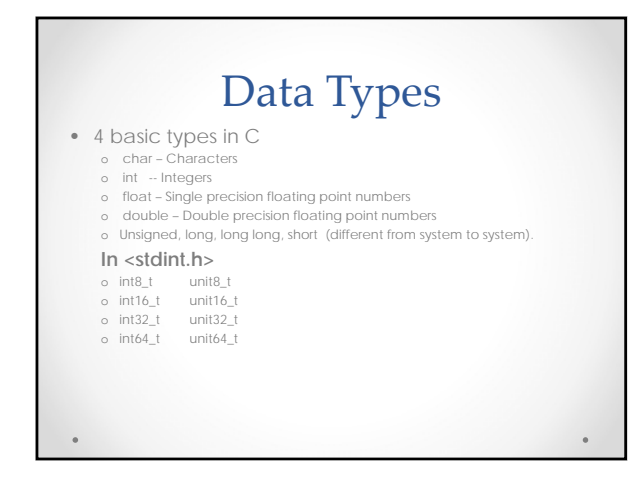

## C Basics

- Variable name is a combination of letters, numbers, and \_ that does not start with a number and is not a keyword
- Abc abc5 aA3\_ but not 5sda
- #include <filename.h> replaces the include by the actual file before compilation starts
- #define abc xyz replaces every occurrence of abc by xyz

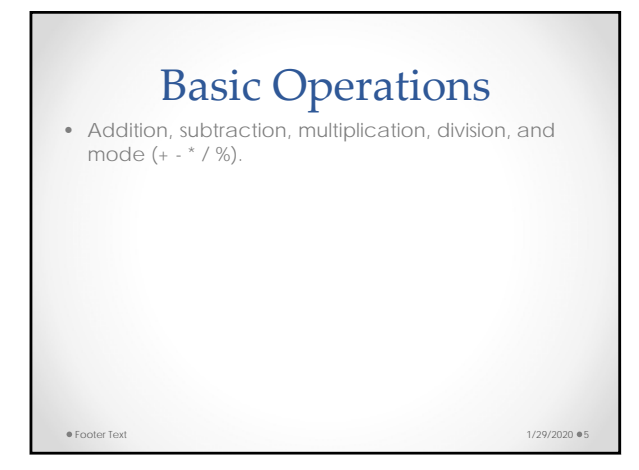

### C Basics

- Decimal numbers 123487
- Octal: starts with 0 0654
- Hexadecimal starts with 0x or 0X ox4Ab2
- 7L for long int =7
- 8U for unsigned
- For floats 24, 23.45, 123.45e-8, 3.4F, 2.15L

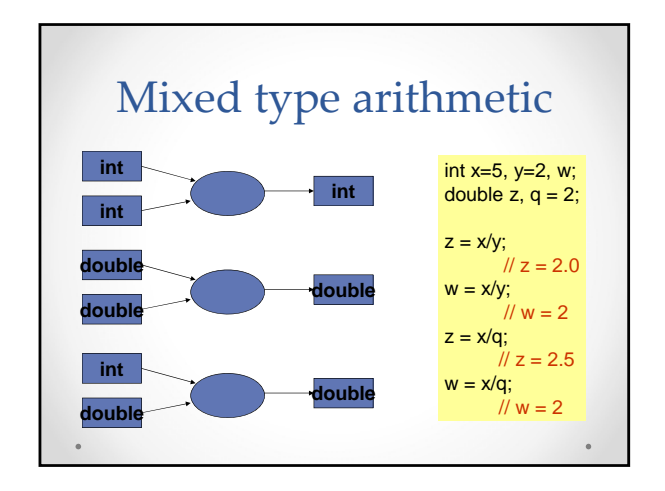

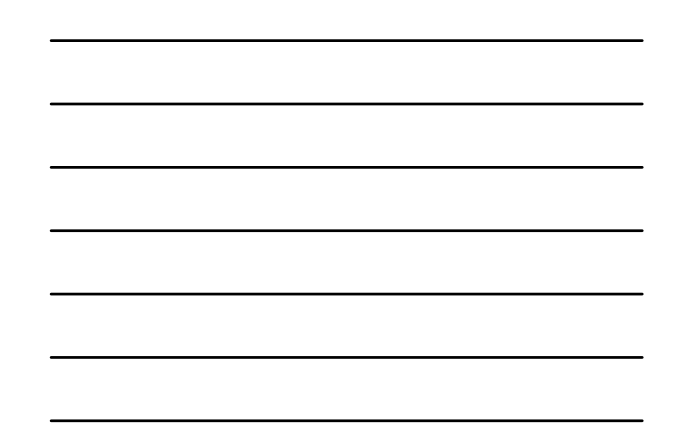

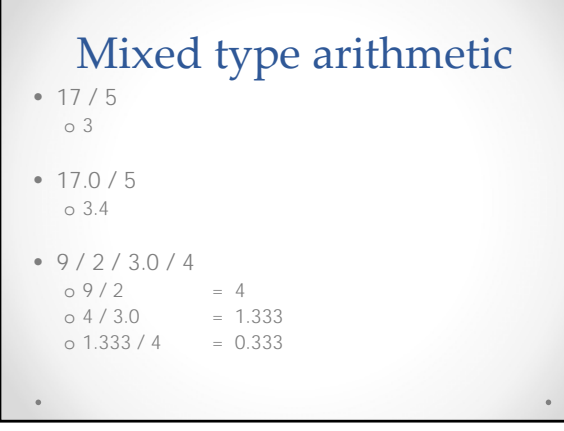

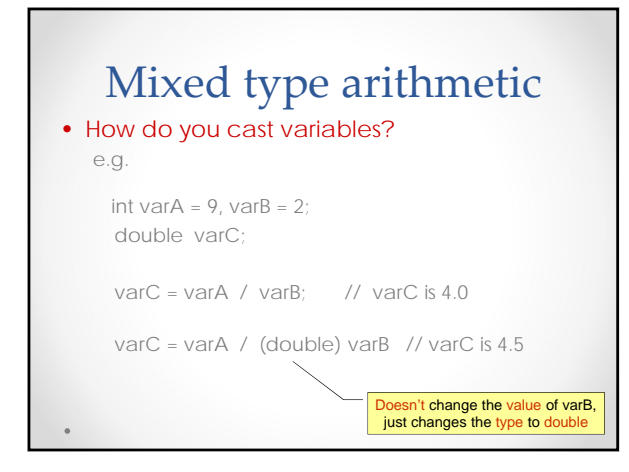

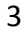

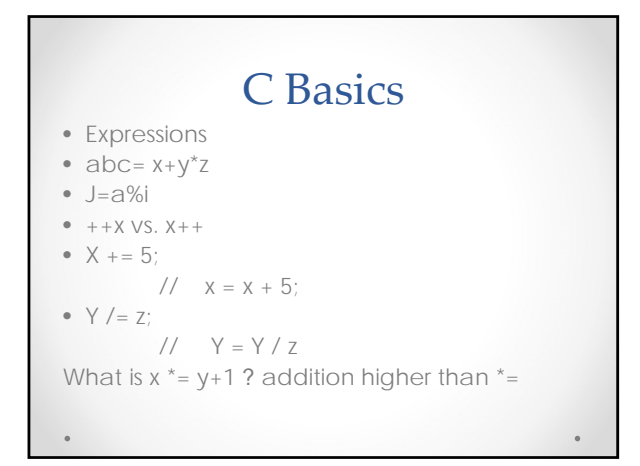

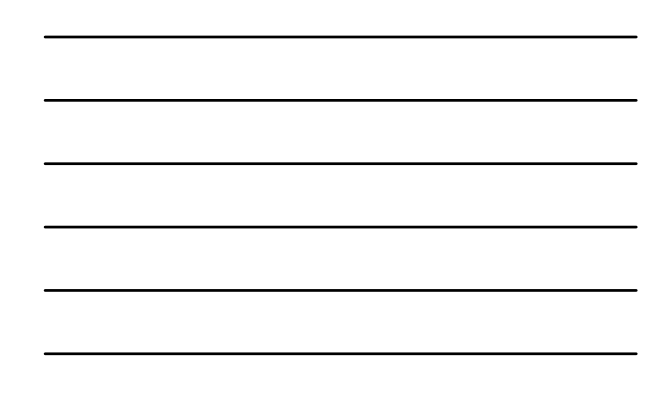

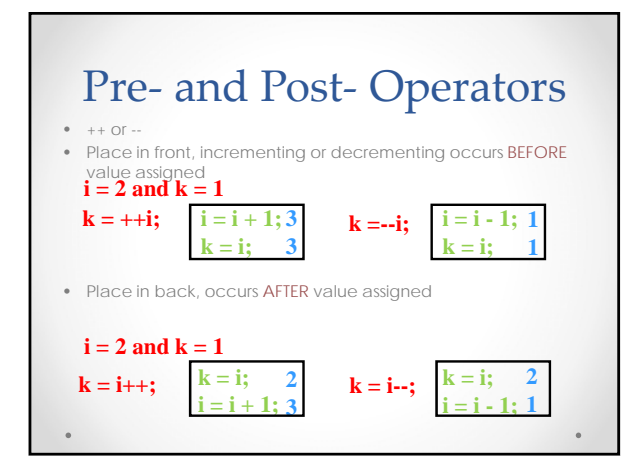

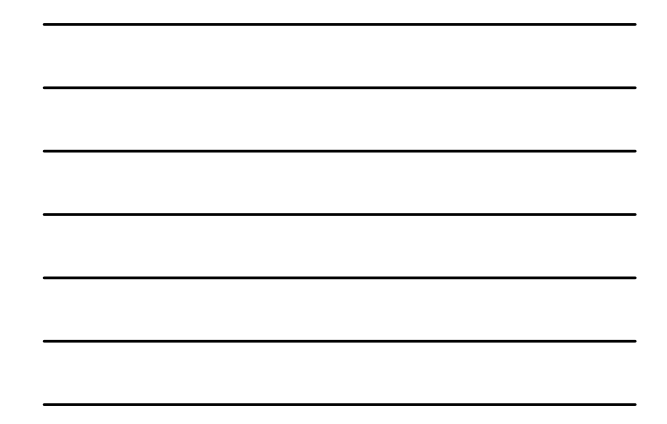

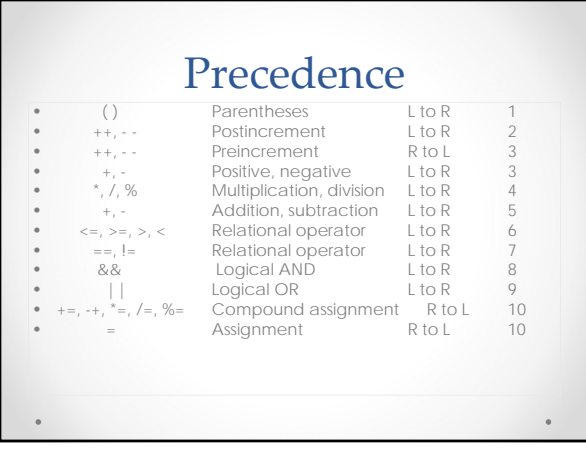

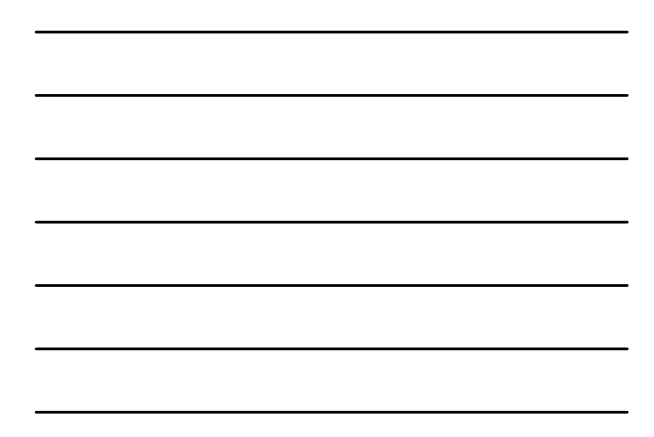

# Examples

- int a=2, b=3; c=5, d=7, e=11, f=3;
- $f = a/b/c$ ;  $2/3=0/5=0$  -->f=3
- $d = 7 + c^* d/e;$  5 \* 6 = 30; 30/11=2 2+7=9; d=d-9= 6-9=3
- $d = 2 * a \% b + c + 1;$  2\*2=4%3=1; 1+5+1=7
- $a + b + c = -1+2$ ;  $c = 3+5=8$ ;  $b = 3+8=11$ ;  $a = 2+11=13$

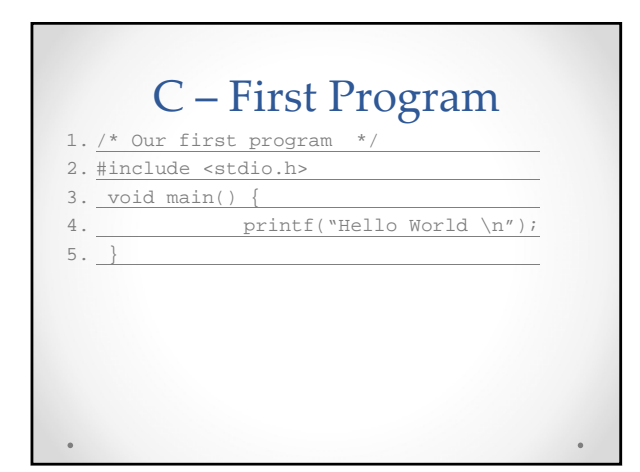

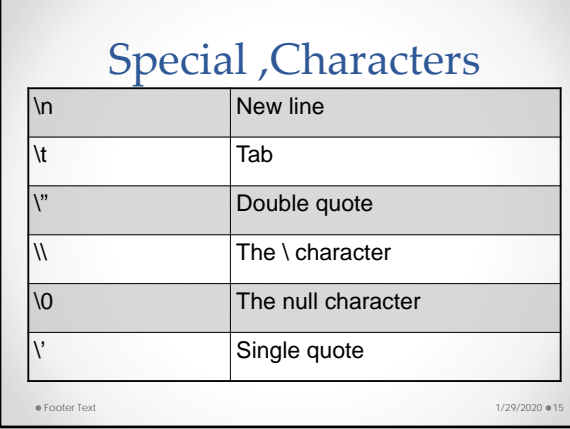

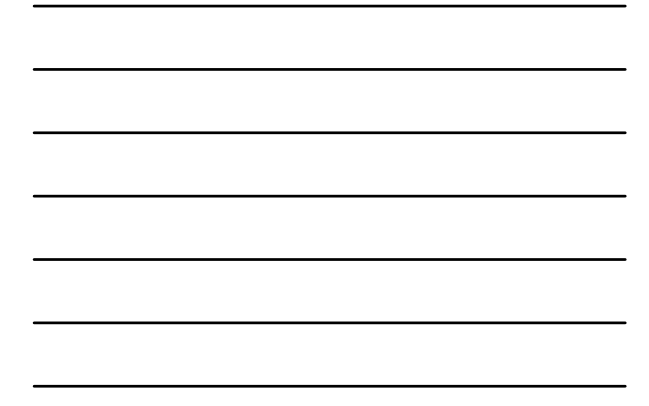

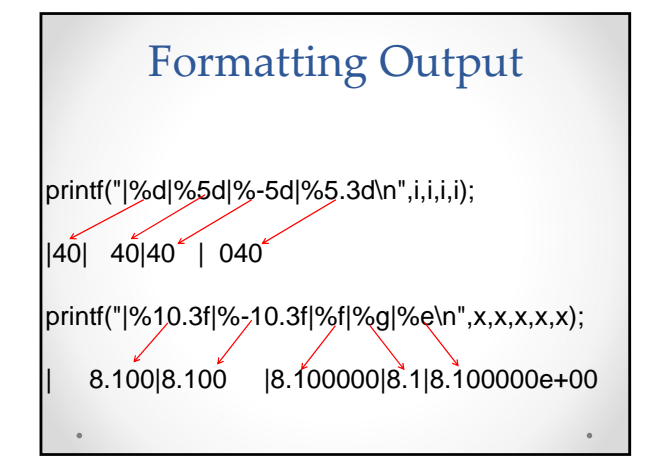

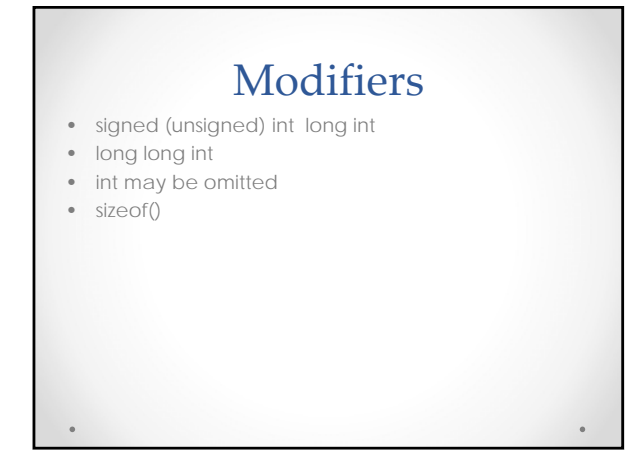

### Input

• Scanf is used to read from the standard input

- scanf("%d %d\n",  $\&i$ ,  $\&j$ );
- scanf("%d%d\n"), &i, &j);
- scanf("%d,%d\n"), &i, &j);
- scanf("%d, %d\n"), &i, &j);

#### **Characters**

• One byte

- Included between 2 single quotes
- char  $x = 'A'$
- Character string "This is a string"
- $'A'$  != " $A''$

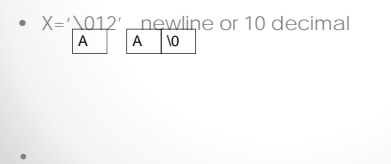

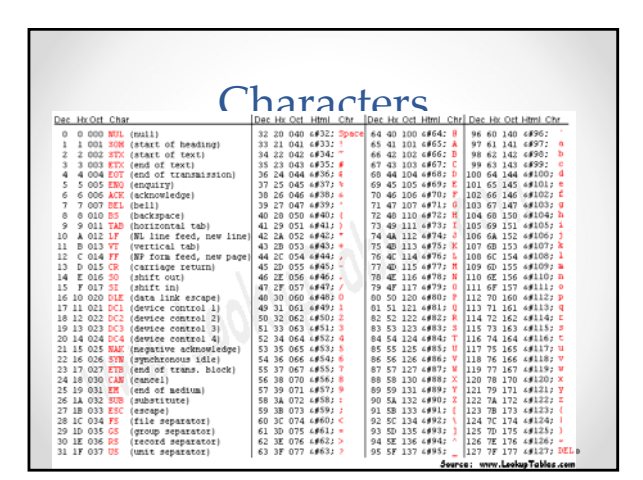

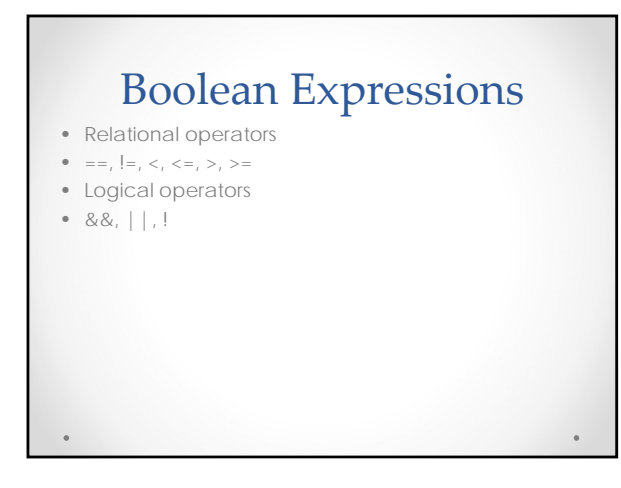

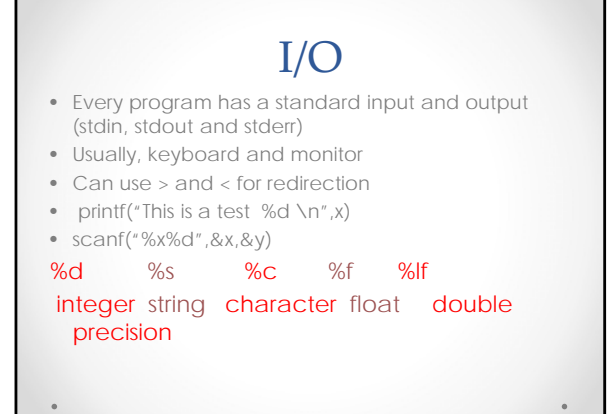

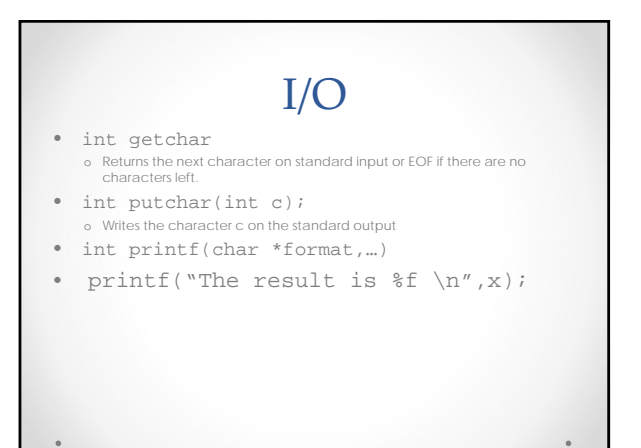

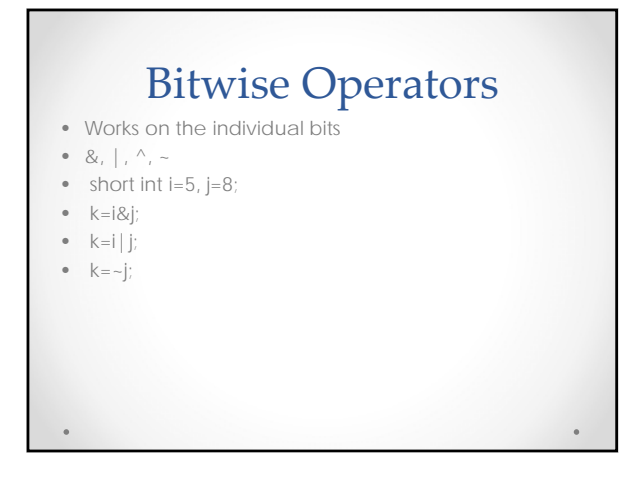

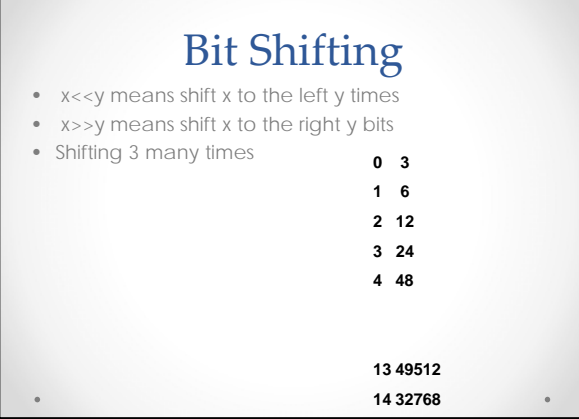

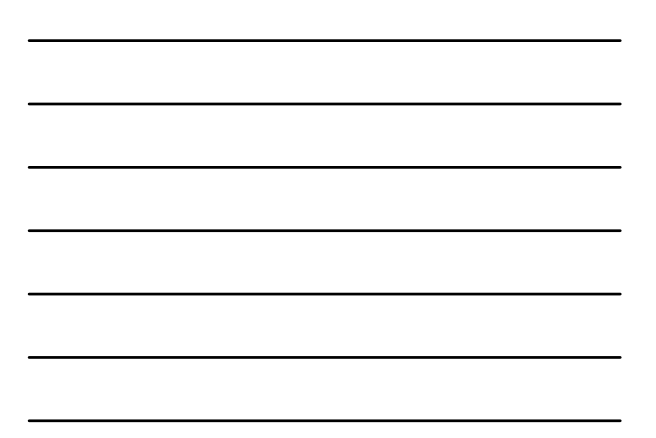

# Bit Shifting

 $\ddot{\phantom{0}}$ 

- What about left shifting
- If unsigned, 0 if signed undefined in C
- It could be logical (0) or arithmetic (sign)
- Unsigned int I =714
- 357 178 89 44 22 11 5 2 1 0
- What if -714

 $\bullet$ 

• -357 -178 -89 . . . -3 -2 -1 -1 -1 -1

9